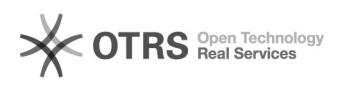

## JMP-Lizenz erneuern

## 05.05.2024 01:03:05

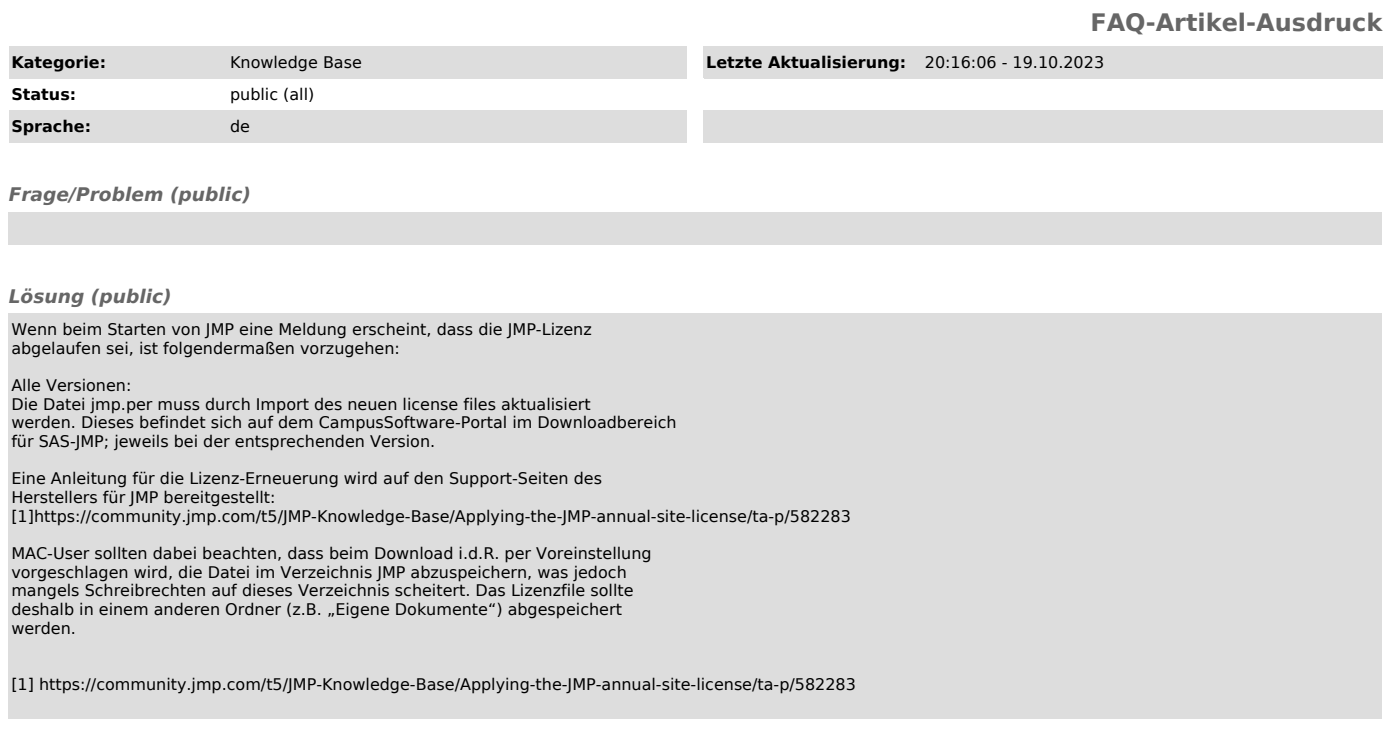

*Weiterführende Links (public)*